### **Публичная Оферта (Договор на предоставление программного обеспечения и оказание услуг информационного и технологического взаимодействия по обеспечению расчетов с применением контрольно-кассовой техники в сфере пассажирских перевозок)**

#### **Общие положения**

Данный документ является официальным предложением (публичной Офертой) ООО «КИТ ИНВЕСТ» пользователям ККТ заключить Договор на оказание услуг информационного и технологического взаимодействия по обеспечению расчетов с применением контрольно-кассовой техники в сфере пассажирских перевозок. Документ содержит элементы различных договоров, предусмотренных законом или иными правовыми актами (смешанный договор). К отношениям сторон по смешанному договору применяются в соответствующих частях правила о договорах, элементы которых содержатся в смешанном договоре.

Заключение упомянутого Договора осуществляется путем присоединения в соответствии со ст. 428 ГК РФ. Оферта является официальным документом ООО «КИТ ИНВЕСТ» и публикуется на сайте https://online.kit-

invest.ru/Download/Transport.pdf.

**Осуществление Пользователем ККТ любых действий, направленных на внесение денежных средств Исполнителю в целях оплаты услуг информационного и технологического взаимодействия по обеспечению расчетов в сфере пассажирских перевозок, а равно регистрация Пользователя ККТ в личном кабинете Пользователя, рассматривается как полное и безусловное принятие (акцепт) условий настоящей Оферты без каких-либо изъятий и/или ограничений.** 

Согласно п.3. статьи 438 ГК РФ, акцепт Оферты равносилен заключению Договора на условиях, изложенных в Оферте.

## **Термины и определения**

**Исполнитель** – Общество с ограниченной ответственностью «КИТ ИНВЕСТ», ИНН 4004007928, Юридический адрес: 249855, Калужская область, Дзержинский район, п. Товарково, ул. Ленина, д.4А

**Пользователь** – юридическое лицо и/или индивидуальный предприниматель, использующие ККТ при осуществлении расчетов, предоставившие акцепт настоящей Оферты на оказание услуг информационного и технологического взаимодействия по обеспечению расчетов в сфере пассажирских перевозок (далее - Услуги)

**ККТ** – контрольно-кассовая техника, предназначенная для осуществления расчетов, и соответствующая требованиям Федерального закона от 22.05.2003 № 54-ФЗ «О применении контрольно-кассовой техники при осуществлении расчетов в Российской Федерации» (далее – Федеральный закон №54-ФЗ).

**Клиенты –** лица, совершающие оплату товаров (работ, услуг) с использованием электронных средств платежа (банковских карт) и/или в наличном и в безналичном порядке.

**ОФД** – оператор фискальных данных в соответствии с Федеральным законом № 54-ФЗ.

**Центр обработки данных (ЦОД)** – место обработки информационно-аналитических и других данных, посредством использования аппаратно-программного комплекса Исполнителя.

**ФН -** фискальный накопитель - программно-аппаратное шифровальное (криптографическое) средство защиты фискальных данных в опломбированном корпусе, содержащее ключи фискального признака, обеспечивающее возможность формирования фискальных признаков, запись фискальных данных в некорректируемом виде (с фискальными признаками), их энергонезависимое долговременное хранение, проверку фискальных признаков, расшифровывание и аутентификацию фискальных документов, подтверждающих факт получения ОФД фискальных документов, переданных ККТ, направляемых в ККТ ОФД, а также обеспечивающее возможность шифрования фискальных документов в целях обеспечения конфиденциальности информации, передаваемой ОФД.

**Программное обеспечение Kit Online (ПО Kit Online)** – информационная система (облачное программное решение), предназначенное для аккумулирования и передачи в структурированном виде в ЦОД данных о произведенных Пользователем расчетах с Клиентами с использованием ККТ.

Программное обеспечение состоит из следующих модулей:

- модуль центральной базы данных и обмена информацией;
- модуль веб-сервисов для взаимодействия ККТ Пользователя с ЦОД Исполнителя;
- модуль личного кабинета Пользователя;
- модуль мобильного приложения («Приложение кондуктора»).

**Личный кабинет Пользователя -** принадлежащий Исполнителю ресурс, размещенный в сети Интернет по адресу https://online.kit-invest.ru, предназначенный для управления используемыми Пользователем услугами, предоставления в адрес Пользователя необходимых документов для оказания Услуг, а также осуществления иных действий на условиях, установленных настоящей Офертой.

**E-mail Исполнителя:** transport@kit-invest.ru.

Остальные термины употребляются в значении, установленном законодательством Российской Федерации, в частности, но, не ограничиваясь, Федерального закона от 22.05.2003 №54-ФЗ «О применении контрольнокассовой техники при осуществлении расчетов в Российской Федерации».

### **1. Предмет регулирования.**

**1.1.** Исполнитель принимает на себя обязательства по оказанию Пользователю услуг по информационному и технологическому взаимодействию, связанных с обеспечением расчетов, в том числе услуг по сбору, обработке и передаче информации о платежах и/или покупках Клиентов в пользу Пользователей (далее – услуги) с целью передачи оператору фискальных данных, а также сопутствующих и дополнительных услуг (сервисов), а Пользователь обязуется принять эти услуги, и уплатить за них Исполнителю вознаграждение.

Исполнитель самостоятельно не производит каких-либо действий по обработке фискальных данных.

- **1.2.** Указанные в п.1.1. настоящей Оферты услуги состоят в совершении Исполнителем следующих действий, осуществление которых производится только совместно и без изъятий, на условиях и в порядке, указанных в Оферте, включающие в себя:
	- предоставление Пользователю ПО Kit Online;
	- размещение ККТ в ЦОД, обеспечивающем работоспособность ККТ и возможность информационнотехнологического взаимодействия с информационной системой Пользователя и ОФД;
	- информационно-технологическое взаимодействие ККТ с информационной системой Пользователя;
	- информационно-технологическое взаимодействие ККТ с ОФД;
	- обеспечение информационно-технологического взаимодействия Пользователя с Клиентом и/или его банком (платежной системой), в части осуществления расчетов с использованием электронных средств платежа и/или в наличном и безналичном порядке;
	- технологическое обслуживание ККТ (в соответствии с технической документацией ККТ);

технологическое обслуживание ФН (в соответствии с технической документацией ФН).

Порядок взаимодействия осуществляются Пользователем и реализуется Исполнителем в соответствии с протоколом обмена данными, представляемым Исполнителем Пользователю через Личный кабинет Пользователя.

- **1.3.** Лимит обрабатываемых ОФД, направляемых ККТ в Систему ОФД, составляет не более 240 000 (двести сорок тысяч) штук, в течении срока действия ФН.
- **1.4.** Сопутствующие услуги (сервис) состоят в предоставлении Исполнителем Пользователю в составе и количестве, согласованном Сторонами, в безвозмездное пользование, согласно гл.36 ГК РФ (на срок действия настоящего Договора) ККТ, и подключении ККТ к услуге для осуществления расчетов. Предоставление ККТ, подключение ее к услуге, и совершение регистрационных действий в налоговом органе, осуществляется Исполнителем в соответствии с порядком взаимодействия, установленным в разделе 3 настоящей Оферты.
- **1.5.** Началом оказания услуг, является подписание Акта приема-передачи ККТ, составленного по форме Приложения №1 к настоящей Оферте, или совершения Исполнителем действий, которые настоящей Оферты определяются как начало оказания услуг.
- **1.6.** Дополнительные услуги (сервисы) состоят в оказании Исполнителем Пользователю иных услуг, связанных с использованием ККТ, или в совершении Исполнителем от имени Пользователя и за его счет действий и сделок, перечень и стоимость, которых указаны в тарифах Исполнителя. При этом, Исполнитель не предоставляет дополнительных услуг, не совершает сделок и действий, стоимость которых в тарифах не указана.

В состав дополнительных услуг, в частности, включается услуга по передаче кассового чека Покупателю на предоставленный абонентский номер.

Для оказания дополнительных услуг (сервисов), в случае их запроса и согласования с Исполнителем, Пользователь поручает Исполнителю от его имени и за его счет совершать юридически значимые действия и сделки, указанные в настоящей Оферте.

**1.7.** Исполнитель оказывает услуги с соблюдением требований, установленных Федеральным законом №54-ФЗ.

### **2. Обязательства и права сторон**

- **2.1.** Пользователь обязуется:
- 2.1.1. Организовать и осуществлять расчеты с Клиентами с использованием электронных средств платежа и/или в наличном (безналичном) порядке в соответствии с законодательством о применении контрольно-кассовой техники, и осуществлять взаимодействие с Исполнителем в порядке, установленном настоящей Офертой.
- 2.1.2. Предоставить Исполнителю полную и достоверную информацию, а также документы, необходимые для исполнения настоящей Оферты.
- 2.1.3. Приобрести за свой счет у Исполнителя или другого лица ФН и передать его Исполнителю в порядке, предусмотренном настоящей Офертой.
- 2.1.4. Принять у Исполнителя по Акту приема-передачи ККТ и передать ККТ Исполнителю в порядке, предусмотренном настоящей Офертой.
- 2.1.5. Совершать юридические и иные действия, связанные с регистрацией, перерегистрацией и снятием с регистрационного учета ККТ и ФН.
- 2.1.6. Посредством Личного кабинета осуществлять мониторинг состояния ФН и предоставлять сведения об окончании его ресурса Исполнителю.
- 2.1.7. Обеспечить доработку своего программного обеспечения, с целью поддержания актуальных версий данного программного обеспечения и протоколов обмена данными, предназначенных для управления работой ККТ.
- 2.1.8. В течение 30 (тридцати) календарных дней после снятия ФН с ККТ (по истечении срока его эксплуатации или действия Договора) получить ФН у Исполнителя.
- 2.1.9. В соответствии с условиями настоящей Оферты своевременно и в полном объеме производить оплату услуг Исполнителя.
- 2.1.10. Пользователь не вправе вносить изменения и дополнения в ПО Kit Online и модули, кроме обновления программы через дистрибутивы или файлы обновления, предоставляемые Исполнителем.
- **2.2.** Пользователь имеет право:
- 2.2.1. Получать информацию и данные, являющиеся результатом оказания услуги.
- 2.2.2. При наличии у Исполнителя технологической возможности менять ОФД, давать указания Исполнителю о выборе или смене ОФД.
- **2.3.** Исполнитель обязуется:
- 2.3.1. Разместить ККТ Пользователя в ЦОД, избранном Исполнителем.
- 2.3.2. Предоставить Пользователю на период действия Договора неисключительные права на использование принадлежащего Исполнителю ПО Kit Online.

В случае выхода новых версий программного обеспечения в течение срока действия Договора право пользования новыми версиями предоставляется Пользователю без дополнительной оплаты.

Предоставление ПО осуществляется Исполнителем посредством регистрации программы в базе данных Исполнителя путем присвоения кода активации.

Стоимость базовой части ПО Kit Online, включающей:

модуль центральной базы данных и обмена информацией;

модуль веб-сервисов для взаимодействия ККТ Пользователя с ЦОД Исполнителя;

модуль личного кабинета Пользователя

отдельной суммой не выделяется и является составной частью стоимости услуг, предусмотренных п.4.2 настоящей Оферты.

Модуль мобильного приложения («Приложение кондуктора») не входит в базовую часть предоставляемого программного обеспечения, является дополнительным модулем ПО Kit Online и подлежит предоставлению Пользователю на основании заявки, предоставленной Исполнителю через Личный кабинет Пользователя.

Стоимость предоставления Пользователю мобильного приложения («Приложение кондуктора») определяется в соответствии с п.4.3 Оферты.

Программа и сопутствующая ей документация предоставляются Пользователю «КАК ЕСТЬ» («AS IS»), в соответствии с общепринятым в международной практике принципом. Это означает, что за проблемы, возникающие в процессе установки, обновления, поддержки и эксплуатации программы (в том числе: проблемы совместимости с другими программными продуктами (пакетами, драйверами и др.), проблемы, возникающие из-за неоднозначного толкования сопроводительной документации, несоответствия результатов использования Программы ожиданиям Пользователя и т.п.), Исполнитель ответственности не несет.

- 2.3.1. Предоставить Пользователю доступ (логин и пароль) в Личный кабинет Пользователя. Предоставлять Пользователю в его Личном кабинете документы и информацию, необходимые для исполнения обязательств, предусмотренных настоящей Офертой.
- 2.3.2. Самостоятельно выбрать ОФД и обеспечить Пользователю возможность заключить с таким ОФД договор на обработку фискальных данных, посредством регистрации Пользователя на сайте ОФД, выбранном Исполнителем или Пользователем
- 2.3.3. Принимать, обрабатывать и направлять информацию (в том числе фискальные данные и документы) Пользователю, а также иным лицам, осуществляющим ее обработку и направление в налоговый орган.
- 2.3.4. До истечения срока, указанного в пункте 2.1.8. настоящей Оферты, обеспечивать сохранность ФН, предоставленных Исполнителю Пользователем.
- 2.3.5. Исключать возможность несанкционированного доступа третьих лиц к предоставленным Пользователю ККТ, программным, программно-аппаратным средствам в составе ККТ и его ФН.
- 2.3.6. Предоставлять в налоговые органы по их запросам информацию и (или) документы, связанные с применением предоставленных Пользователю ККТ, при осуществлении ими контроля и надзора за применением контрольно-кассовой техники.
- 2.3.7. Осуществлять замену ФН, предоставленных Пользователем, и установленных в ККТ, требующих регулярной замены.
- 2.3.8. Размещать в Личном кабинете Пользователя актуальную информацию, касающуюся исполнения настоящего Договора.
- 2.3.9. Предоставить Пользователю ККТ в количестве, согласованном сторонами.
- 2.3.10. Передавать в случае аннулирования разрешения на обработку фискальных данных у ОФД, с которым у Пользователя был заключен договор, в срок не более чем 30 (тридцать) календарных дней со дня прекращения действия разрешения на обработку фискальных данных все фискальные документы, которые не были переданы в налоговые органы через ОФД в электронной форме.
- **2.4.** Исполнитель имеет право:
- 2.4.1. По заявке Пользователя предоставить последнему простую неисключительную лицензию на использование программного обеспечения, предоставляющую Пользователю возможность заказать в специализированной организации услуги по изготовлению сертификата ключа проверки электронной подписи, в порядке, предусмотренном договором, заключенным между Исполнителем и указанной специализированной организацией.
- 2.4.2. Оказывать услуги как комплексно (в определенном составе совместно и без изъятий), так и отдельные виды услуг, устанавливая различные тарифы за оказание комплекса услуг (услуг, оказываемых в комплексе), и за оказание отдельных услуг.
- 2.4.3. В одностороннем порядке, но не чаще чем 1 раз в год, изменять размеры своего вознаграждения за оказание услуг (предоставление сервисов). Новые тарифы вступают в действие по истечении 1 (одного) календарного месяца с даты их размещения в Личном кабинете Пользователя.
- 2.4.4. Приостановить оказание услуг (не оказывать услуги), предусмотренных настоящим Договором в случае нарушения Пользователем обязательств по оплате услуг Исполнителя, предусмотренных п.4.1.2 настоящей Оферты, до полного погашения задолженности, а равно расторгнуть настоящий Договор, письменно предупредив об этом Пользователя не позднее чем, за 3 (три) календарных дня до даты его расторжения.

Исполнитель не несет риск возникновения убытков Пользователя, связанных с расторжением Исполнителем Договора по указанным в настоящем пункте основаниям.

- 2.4.5. Направить ФН, снятый с ККТ (по истечении срока его эксплуатации или действия настоящего Договора) по юридическому адресу Пользователя, в случае нарушения Пользователем на срок более 5 (Пяти) рабочих дней срока, установленного пунктом 2.1.8. настоящей Оферты.
- **2.5.** Пользователь не вправе ни полностью, ни частично уступать или передавать третьим лицам свои права и обязательства, возникшие из настоящей Оферты без согласия Исполнителя.

### **3. Порядок взаимодействия сторон при оказании услуг.**

- **3.1.** Предоставляя акцепт настоящей Оферты, Пользователь передает Исполнителю сведения и документы, необходимые для оказания услуг, а также осуществляет регистрацию в Личном кабинете Пользователя.
- **3.2.** Логин и пароль к Личному кабинету Пользователя являются необходимой и достаточной информацией для доступа Пользователя к функциональным возможностям Личного кабинета Пользователя.

Пользователь несет полную ответственность за сохранность логина и пароля, самостоятельно выбирая способ их хранения. Любые действия, совершенные с использованием логина и пароля Пользователя, считаются совершенными самим Пользователем. В случае передачи логина и пароля третьим лицам, равно как в случае разрешения Пользователем доступа третьими лицами от имени Пользователя, все права и обязательства, предусмотренные настоящей Офертой, несёт Пользователь. В случае несанкционированного доступа к логину и паролю, Пользователь обязан незамедлительно самостоятельно поменять пароль или сообщить Исполнителю о необходимости смены логина и/или пароля.

- **3.3.** Пользователь передает Исполнителю ККТ и ФН по Акту приема-передачи ККТ, ФН (Приложения №1-2 к настоящей Оферте), а также свои регистрационные данные (Свидетельство о регистрации (скан-копия), Свидетельство о постановке на налоговый учет (скан-копия)) на адрес электронной почты Исполнителя, указанный в настоящей Оферте, в течение 5 (пяти) рабочих дней с даты акцепта настоящей Оферты.
- **3.4.** Пользователь через Личный кабинет передает Исполнителю уведомление о присвоении регистрационного номера ККТ для ее активации.
- **3.5.** Исполнитель активирует ККТ и ФН, и передает Пользователю отчет о регистрации ККТ для завершения регистрации ККТ в налоговом органе.
- **3.6.** В случае изменения у Пользователя регистрационных данных, предоставленных при регистрации ККТ, и/или наступления обстоятельств, установленных законодательством и нормативными актами о применении контрольно-кассовой техники, Пользователь предоставляет сведения о таких изменениях (обстоятельствах) Исполнителю, который в течении 5 (пяти) рабочих дней формирует отчет о перерегистрации ККТ и направляет его Пользователю.
- **3.7.** При истечении срока использования ФН или выработке его ресурса Исполнитель производит его замену. Для возможности осуществления замены Пользователь предварительно представляет новый ФН, приобретенный у сторонних лиц либо непосредственно у Исполнителя. В случае, если по истечение 10 (десяти) рабочих дней после истечения срока действия ФН и (или) выработке его ресурса, Исполнитель Пользователем не будет предоставлен новый ФН, Исполнитель вправе приостановить оказание услуг, либо от исполнения договора в порядке, предусмотренном ст. 450.1 ГК РФ.
- **3.8.** Для осуществления замены ФН Исполнитель не ранее чем за 3 (три) дня до истечения срока использования ФН или выработки его ресурса, формирует отчет о закрытии ФН, в дальнейшем направляемый в ОФД, производит замену ФН и формирует отчет об изменении данных о ККТ в связи с заменой ФН, в дальнейшем направляемый в ОФД.

Пользователь самостоятельно подает в налоговый орган заявление о перерегистрации ККТ в связи с заменой ФН, о чем уведомляет Исполнителя.

- **3.9.** ФН, снятый с регистрационного учета, должен быть получен Пользователем у Исполнителя по Акту возврата ФН (по форме, приведенной в Приложении №2 к настоящей Оферте) в течение 30 (тридцати) календарных дней после снятия ФН с учета в налоговом органе.
- **3.10.** По окончании срока настоящего Договора или прекращении его действия по иным основаниям, Исполнитель формирует отчет о закрытии ФН, в дальнейшем направляемый в ОФД.
- **3.11.** Снятие ККТ с регистрационного учета производится в соответствии с действующим законодательством.
- **3.12.** Подтверждение Пользователем фактов совершения действий, предусмотренных настоящей Офертой, осуществляется путем подписания или подтверждения через Личный кабинет Пользователем соответствующих документов (актов, протоколов и т.п.). В случае если Пользователь не подписал или не подтвердил направленный ему документ в течение 5 (Пяти) рабочих дней с момента его получения от Исполнителя (размещения в Личном кабинете Пользователя) и не представил претензий по обстоятельствам, отраженным в документе простым письменным способам или по электронной почте, документ считается подписанным со стороны Пользователя автоматически, а обстоятельства, указанные в нем, подтвержденными Пользователем.

По запросу Пользователя ему могут быть предоставлены аналоги (дубликаты) документов, оформленных в электронном виде, содержащие подпись уполномоченного лица и заверенные печатью Исполнителя.

# **4. Вознаграждение Исполнителя (Тарифы).**

- **4.1.** В рамках настоящего Договора Стороны устанавливают отчетный период, равный одному календарному месяцу.
- **4.2.** За оказание Услуг по настоящему Договору Пользователь уплачивает Исполнителю вознаграждение в размере 1 500 (тысяча пятьсот) рублей/месяц за 1 (одну) единицу ККТ, по которой были оказаны услуги, предусмотренные п.1.1 настоящей Оферты.

Стоимость услуг, предусмотренная настоящим пунктом, определяется без учета стоимости ФН и включает в себя:

- предоставление ПО Kit Online (за исключением мобильного приложения («Приложение кондуктора»));

предоставление 1 единицы ККТ во временное владение Пользователю;

предоставление Пользователю услуг ОФД сроком на 12 (двенадцать) месяцев;

изготовление сертификата ключа проверки электронной подписи **(**включает в себя помощь специалистов Исполнителя в регистрации ККТ в налоговом органе)

Вознаграждение Исполнителя не подлежит обложению НДС на основании п.2 ст.346.11 НК РФ.

Сведения об актуальных тарифах Исполнителя, доводятся до сведения Пользователя, посредством размещения соответствующей информации в Личном кабинете Пользователя.

**4.3.** Вознаграждение за предоставление мобильного приложения («Приложение кондуктора») ПО Kit Online определяется количеством единиц транспортных средств, используемых Пользователем в пассажирских перевозках и добавленных в Личный кабинет Заказчика, в отчетном периоде по которым были переданы данные о произведенных Пользователем расчетах с клиентами, и составляет 250 (двести пятьдесят) руб/мес.

По соглашению сторон Заказчику может быть предоставлено эксклюзивное право на предоставление скидки на вознаграждение за предоставление мобильного приложения («Приложение кондуктора»).

**4.4.** Бесспорным доказательством количества единиц транспортных средств в отчетном периоде являются

данные, содержащиеся в памяти ПО Kit Online и предоставленные Закачику 0в виде Акта приемасдачи услуг.

- **4.5.** Приобретение услуг по передаче кассовых чеков осуществляется путем приобретения следующих видов пакетов услуг:
	- 300 руб. (100 штук);
	- 1 500 руб. (500 штук);
	- $-3000 \text{ py}$ б. (1000 штук)
	- 9 000 руб. (3 000 штук).

**4.6.** Факт оказания Исполнителем услуг и их принятие Пользователем ежемесячно подтверждается путем подписания или подтверждения, в том числе через Личный кабинет Пользователя, Акта приёмапередачи услуг, составленного по форме Приложения №3 к настоящей Оферте.

Акт приёма-сдачи услуг направляется Исполнителем Пользователю не позднее 10 (десяти) рабочих дней после окончания отчетного периода.

В случае если Пользователь не подписал или не подтвердил Акт приёма-сдачи услуг в течение 5 (Пяти) рабочих дней с момента его получения от Исполнителя (размещения в Личном кабинете Пользователя) и не представил претензий по оказанным услугам простым письменным способом или по электронной почте, акт считается подписанным со стороны Пользователя автоматически, а оказанные услуги принятыми.

- **4.7.** По запросу Пользователя ему могут быть предоставлены оригиналы (аналоги (дубликаты)) документов, оформленных в электронном виде, содержащие подпись уполномоченного лица и заверенные печатью Исполнителя.
- **4.8.** Оплата вознаграждения Исполнителя осуществляется Пользователем путем перечисления на банковский счет Исполнителя суммы вознаграждения до начала оказания услуг, на основании счета Исполнителя в течение 3-х (трех) банковских дней с даты его выставления.

Каждый последующий платеж за пользование Услугами должен быть произведен Пользователем не позднее чем за 5 (пять) рабочих дней до начала каждого календарного месяца пользования услугами Исполнителя.

Для контроля полноты зачисления денежных средств Пользователь через Личный кабинет имеет доступ к информации об остатке по своему лицевому счету. Информация о перечисленных в пользу Исполнителя денежных средствах отображается в Личном кабинете Пользователя не позднее 1 (одного) рабочего дня с момента зачисления денежных средств на банковский счет Исполнителя.

Проценты на денежные средства, предоставленные Пользователем Исполнителю авансом, не начисляются и не уплачиваются.

### **5. Ответственность сторон.**

- **5.1.** Стороны несут ответственность за неисполнение или ненадлежащее исполнение своих обязательств, предусмотренных Публичной Офертой и в соответствии с законодательством Российской Федерации, в том числе, Пользователь самостоятельно несет ответственность за нарушения Федерального закона №54-ФЗ.
- **5.2.** За нарушение сроков оплаты вознаграждения Исполнителя, а также иных платежей, предусмотренных настоящей Офертой, Пользователь уплачивает Исполнителю неустойку в виде пени в размере 0,1 % от несвоевременно уплаченной суммы за каждый день просрочки.
- **5.3.** При наличии просрочки (неполной оплаты) услуг Исполнителя, составляющей более чем 2 (два) месяца, а также в случае прекращения настоящего Договора, в том числе по истечению срока его действия, Исполнитель вправе закрыть ФН и уведомить об этом Пользователя. В этом случае Пользователь в течение 5 (пяти) рабочих дней осуществляет действия по снятию с регистрационного учета, предоставленной ККТ.
- **5.4.** В случае неисполнения обязанности, предусмотренных п.5.3 настоящей Оферты, Пользователь в течение 7 (семи) банковских дней с момента получения соответствующего требования Исполнителя уплачивает последнему штраф в размере 10 000,00 (десять тысяч) рублей за каждую не снятую в установленный настоящей Офертой срок с регистрационного учета ККТ.
- **5.5.** В случае нарушения прав Исполнителя в части использования ПО Kit Online, последний вправе осуществлять их защиту в порядке и способами, предусмотренными законом, в том числе Исполнитель вправе требовать от нарушителя выплаты компенсации за нарушение указанного права без определения размера убытков.

### **6. Конфиденциальность**

- **6.1.** Стороны обязуются соблюдать строжайшую тайну и конфиденциальность в отношении следующих обстоятельств не являющихся общедоступными и ставшими известными Сторонам в результате заключения или исполнения настоящего договора:
	- условий настоящего договора;
	- содержания всех устных переговоров, переписки по электронной почте, заявлений и информации

любого характера, поступившей от Сторон в связи с заключением и исполнением настоящего договора;

- всех документов, данных, сообщений, записей и информации любого характера, которые были поставлены или переданы до или после заключения данного договора и (или) в связи с исполнением настоящего договора.
- **6.2.** Стороны обязуются не разглашать любую информацию о настоящем договоре без предварительного письменного согласия другой Стороны, за исключением случаев, когда иное предусмотрено законодательством Российской Федерации.

## **7. Прочие условия**

- **7.1.** По соглашению Сторон для исполнения обязательств по оказанию услуг Стороны устанавливают время оказания услуг по информационно-технологическому взаимодействию по обеспечению расчетов 24 часа 7 дней в неделю в течение срока действия настоящего Договора.
- **7.2.** По соглашению сторон количество ККТ, в отношении которых Исполнителем оказываются Услуги, и предоставленных в пользование Пользователю (размещенных Пользователем у Исполнителя), может быть изменено.
- **7.3.** Изменения и дополнения в настоящий Договор могут быть внесены посредством размещения Исполнителем в Личном кабинете Пользователя соответствующих дополнений (изменений). Подписание (акцепт) Пользователем с использованием усиленной квалифицированной электронной подписи, или совершение Пользователем действий, которые будут предусмотрены такими дополнениями (изменениями), и которые такими дополнениями (изменениями) будут определяться, как подтверждение их принятия Пользователем, является подтверждением принятия Пользователем условий, предложенных Исполнителем.

В случае если Пользователь не подписал или не совершил действий, предусмотренных дополнениями (изменениями) для их акцепта, и в течение 5 (пяти) рабочих дней с момента их получения от Исполнителя (размещения в Личном кабинете Пользователя) не представил Исполнителю отказа от акцепта, предложенных дополнений (изменений) к Договору простым письменным способом или по электронной почте, дополнения (изменения) считаются подписанными со стороны Пользователя автоматически, а условия, изложенные в них, принятыми Пользователем.

- **7.4.** Приняв настоящую Оферту Пользователь, предоставивший Исполнителю персональные данные должностных лиц Пользователя, подтверждает, что получил согласие на обработку (включая сбор, запись, систематизацию, накопление, хранение, уточнение (обновление, изменение), извлечение, использование, передачу (распространение, предоставление, доступ), обезличивание, блокирование, удаление, уничтожение персональных данных) их персональных данных в целях исполнения Исполнителем обязательств, установленных Офертой.
- **7.5.** Все споры и разногласия разрешаются сторонами путем переговоров. Досудебный претензионный порядок при урегулировании споров является обязательным. Мотивированный ответ на претензию направляется в течение 15 (Пятнадцати) рабочих дней с даты получения претензии. В случае невозможности решения спорных вопросов путем переговоров и претензионным путем они разрешаются в судебном порядке. Стороны настоящим договором предусматривают договорную подсудность Арбитражного суда Калужской области.
- **7.6.** Во всем остальном, что не предусмотрено настоящим Договором, Стороны руководствуются действующим законодательством Российской Федерации.
- **7.7.** Настоящий Договор заключен сроком на 1 (один) год. Договор вступает в силу с даты его подписания. В случае, если ни одна из сторон в срок не менее чем за 30 (тридцать) календарных дней до окончания срока действия настоящего Договора не заявит о его прекращении, договор считается пролонгированным на 1 (один) год.
- **7.8.** Обязательства, возникшие из настоящего Договора, действуют до момента их исполнения в полном объеме.
- **7.9.** Настоящий Договор может быть расторгнут досрочно по соглашению Сторон и/или в случаях, предусмотренных Договором и действующим законодательством РФ.
- **7.10.** Исполнитель вправе расторгнуть Договор в одностороннем внесудебном порядке.
- **7.11.** При наличии оснований, установленных законодательством Российской Федерации или настоящим Договором для его изменения или досрочного расторжения, Сторона инициирующая изменение или расторжение Договора обязуется поставить в известность другую Сторону о намерении изменить или расторгнуть настоящий Договор не позднее, чем за 30 (тридцать) календарных дней до даты изменения или расторжения Договора, если Договором не предусмотрено иное

# **8. Информация об Исполнителе:**

Общество с ограниченной ответственностью «КИТ ИНВЕСТ»

Юридический адрес: 249855, Калужская область, Дзержинский район, поселок Товарково, улица Ленина, дом 4А.

ОГРН 1094004000034 ИНН 4004007928 КПП 400401001 Р/с №40702810901300017855 в АО «АЛЬФА-БАНК» К/с №30101810200000000593 БИК 044525593 E-mail: transport@kit-invest.ru

Приложение №1 к Публичной оферте на предоставление программного обеспечения и оказание услуг информационного и технологического взаимодействия по обеспечению расчетов с применением контрольно-кассовой техники в сфере пассажирских перевозок  $N_2$  or  $\leftarrow$   $\rightarrow$  20 r.

 $\left\langle \left\langle \right\rangle \right\rangle$ 

 $\rightarrow$  20  $\Gamma$ .

## **AKT** приема-передачи (возврата) ККТ (форма акта)

г. Калуга

Общество с ограниченной ответственностью «КИТ ИНВЕСТ», именуемое в лальнейшем «Исполнитель», в лице директора Пуц Натальи Олеговны, действующей на основании Устава, с одной стороны, и на основании \_\_\_\_\_\_\_\_, именуемое в дальнейшем «Пользователь» с другой стороны, совместно именуемые Стороны, составили настоящий акт о нижеследующем.

В соответствии с условиями Публичной Оферты:

1. Исполнитель предоставил, а Пользователь принял во временное пользование следующее оборудование:

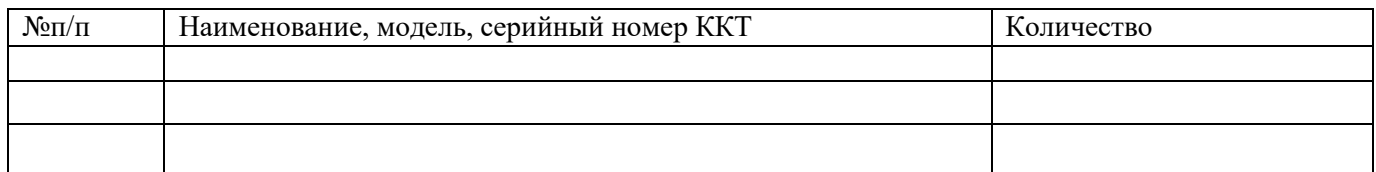

2. Пользователь предоставил, а Исполнитель принял для размещения следующее оборудование:

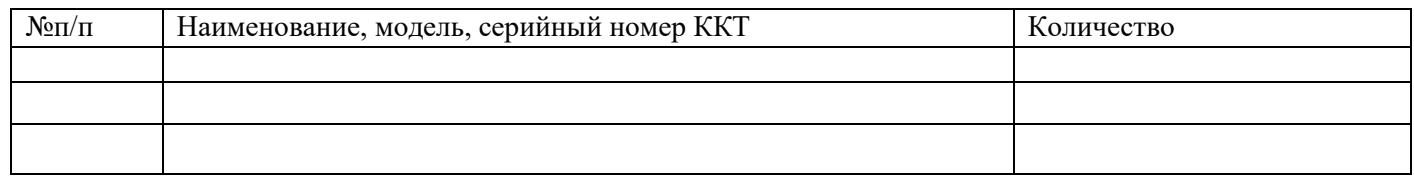

3. Оборудование передано в исправном состоянии, пригодном для использования по назначению. Претензий по качеству и количеству нет.

4. Настоящий Акт составлен в двух экземплярах, имеющих одинаковую юридическую силу, по одному для каждой из Сторон.

Исполнитель:

Пользователь:

Директор ООО «КИТ ИНВЕСТ»  $\Pi$ уц  $H.O.$ 

#### Приложение №2

к Публичной оферте на предоставление программного обеспечения и оказание услуг информационного и технологического взаимодействия по обеспечению расчетов с применением контрольно-кассовой техники в сфере пассажирских перевозок  $N_2$  or  $\leftarrow$   $\rightarrow$  20 r.

## **AKT** приема-передачи (возврата) ФН (форма акта)

г. Калуга

 $\left\langle \left\langle \right\rangle \right\rangle$  and  $\left\langle \left\langle \right\rangle \right\rangle$  and  $\left\langle \left\langle \right\rangle \right\rangle$  and  $\left\langle \left\langle \right\rangle \right\rangle$  and  $\left\langle \left\langle \right\rangle \right\rangle$  and  $\left\langle \left\langle \right\rangle \right\rangle$  and  $\left\langle \left\langle \right\rangle \right\rangle$  and  $\left\langle \left\langle \right\rangle \right\rangle$  and  $\left\langle \left\langle \right\rangle \right\rangle$  and  $\left\langle \left\langle \right\rangle \$ 

Общество с ограниченной ответственностью «КИТ ИНВЕСТ», именуемое в дальнейшем «Исполнитель», в лице директора Пуц Натальи Олеговны, действующей на основании Устава с одной стороны, и именуемое в дальнейшем «Пользователь», в лице \_\_\_\_\_\_\_\_\_\_\_\_\_\_\_, действующего на основании \_\_\_\_\_\_\_\_\_\_\_, с другой стороны, составили настоящий акт о нижеследующем.

1. Пользователь передал, а Исполнитель принял ФН, указанные ниже:

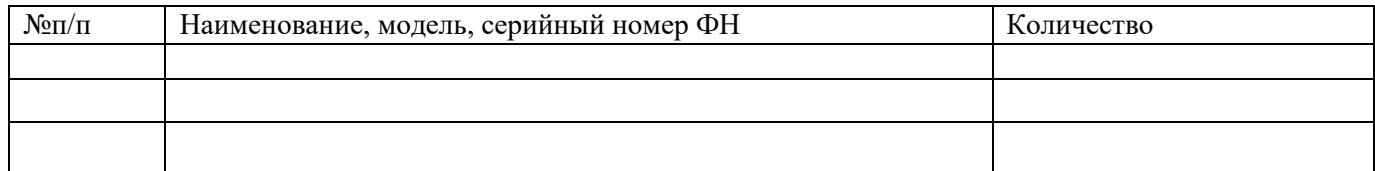

2. Исполнитель передал, а Пользователь принял ФН:

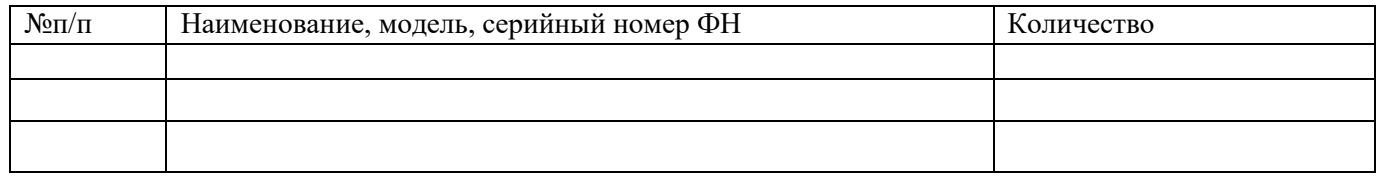

- 3. Оборудование передано в исправном состоянии, пригодном для использования по назначению. Претензий по качеству и количеству нет.
- 4. При передаче ФН Исполнитель (Пользователь) передал, а Пользователь (Исполнитель) принял передаточные документы на ФН.
- 5. Настоящий Акт составлен в двух экземплярах, имеющих одинаковую юридическую силу, по одному для каждой из Сторон.

#### Исполнитель:

Пользователь:

Директор ООО «КИТ ИНВЕСТ»  $\Box$   $\Box$   $\Pi$ yu H.O.

#### Приложение №3

к Публичной оферте на предоставление программного обеспечения и оказание услуг информационного и технологического взаимодействия по обеспечению расчетов с применением контрольно-кассовой техники в сфере пассажирских перевозок  $N_2$  or «  $\rightarrow$  20 r.

### **AKT** приема-передачи Услуг (форма акта)

г. Калуга

Общество с ограниченной ответственностью «КИТ ИНВЕСТ», именуемое в дальнейшем «Исполнитель», в лице директора Пуц Натальи Олеговны, действующей на основании Устава с одной стороны, и именуемое в дальнейшем «Пользователь» с другой стороны, совместно именуемые Стороны, составили настоящий акт о нижеследующем.

- 1. В период с  $\frac{1}{\sqrt{2}}$  по  $\frac{20}{\sqrt{2}}$  г. Исполнитель оказал, а Пользователь принял услуги, преду-
- 2. Вознаграждения Исполнителя за услуги, оказанные в ранее указанный период, определяется из расчета:

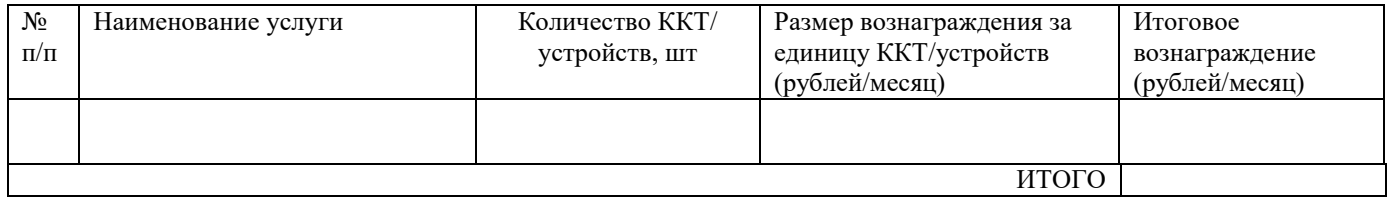

- 3. Услуги оказаны в полном объеме в соответствии с условиями, предусмотренными Публичной Офертой.
- 4. Пользователь претензий по объему, качеству и срокам оказания услуг претензий не имеет.
- 5. Настоящий Акт составлен в двух экземплярах, имеющих одинаковую юридическую силу, по одному для каждой из Сторон.

Исполнитель:

Пользователь:

Директор **ООО «КИТ ИНВЕСТ»**  $\Pi$ уц Н.О.

 $\left\langle \left\langle \right\rangle \right\rangle$  and  $\left\langle \left\langle \right\rangle \right\rangle$  and  $\left\langle \left\langle \right\rangle \right\rangle$  and  $\left\langle \left\langle \right\rangle \right\rangle$  and  $\left\langle \left\langle \right\rangle \right\rangle$  and  $\left\langle \left\langle \right\rangle \right\rangle$  and  $\left\langle \left\langle \right\rangle \right\rangle$  and  $\left\langle \left\langle \right\rangle \right\rangle$  and  $\left\langle \left\langle \right\rangle \right\rangle$  and  $\left\langle \left\langle \right\rangle \$